## The book was found

# GarageBand 11 - How It Works: A New Type Of Manual - The Visual Approach (Graphically Enhanced Manuals)

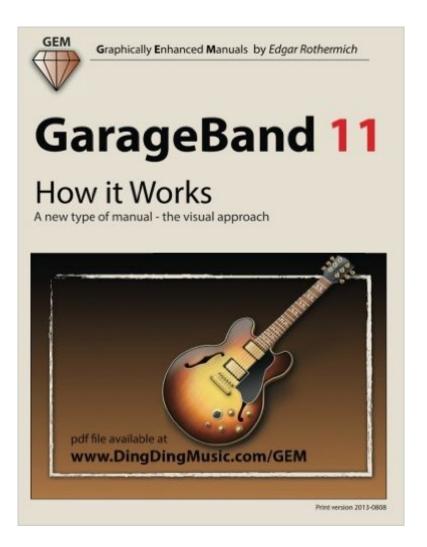

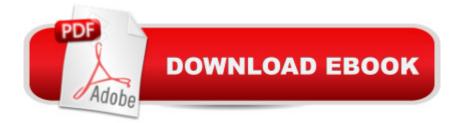

#### Synopsis

Current Print Edition: April 24, 2013 Please note that the displayed publication date on this page reflects the "original publication date of the book" and not the actual print version which is April 24, 2013. This book is based on GarageBand 11 (v6.0.5) "GarageBand 11 - How it Works" from the GEM series (Graphically Enhanced Manuals) explains Apple's popular music production application "GarageBand" with rich illustrations and diagrams that are not found in any other manual. This 161 pages letter size book presents this software application in great detail with that easy to understand, visual approach.- What are Graphically Enhanced Manuals (GEM)? They're a new type of manual with a visual approach that helps you UNDERSTAND a program, not just LEARN it. No need to read through 500 of pages of dry text explanations. Rich graphics and diagrams help you to get that "aha" effect and make it easy to comprehend difficult concepts. The Graphically Enhanced Manuals help you master a program much faster with a much deeper understanding of concepts, features and workflows in a very intuitive way that is easy to understand. Testimonials: Readers love this unique way of learning applications no matter how easy or complicated the app might be. Here are some responses from satisfied customers:"I wish all the manuals on software were like yours!" -Giovanni C."You have the gift of making difficult concepts understandable" - William B."Your style is the most informative and clear I have ever seen" - Mark D."Great stuff Edgar! I bought your other Logic GEM books and love em..." - freeform"Thank you so much for your fantastic guides; I've learned so much!" - Brandon B."I love your manuals." - Eli. "Love your writing!" - Magnus N"Your book is awesome" - Geoff S."I am really impressed by the quality and the user-friendliness of the book" - Giovanni "I cannot praise you enough, you are great at this" - Scot C."Thanks for a fantastic series of books - just what the doctor ordered." - Peter W."Many thanks for the effort you put into these books. A true gem". - Alan M

### **Book Information**

Series: Graphically Enhanced Manuals Paperback: 162 pages Publisher: CreateSpace Independent Publishing Platform (November 1, 2012) Language: English ISBN-10: 1478236965 ISBN-13: 978-1478236962 Product Dimensions: 8.5 x 0.4 x 11 inches Shipping Weight: 1.1 pounds (View shipping rates and policies) Average Customer Review: 4.3 out of 5 stars Â See all reviews (15 customer reviews) Best Sellers Rank: #853,927 in Books (See Top 100 in Books) #149 in Books > Computers & Technology > Digital Audio, Video & Photography > Digital Audio Production #470 in Books > Arts & Photography > Music > Theory, Composition & Performance > Composition #515 in Books > Arts & Photography > Music > Recording & Sound

#### **Customer Reviews**

I purchased two books, GarageBand '11- How It Works (copyright 2013) and the more exhaustive GarageBand '11 Power: The Comprehensive Recording and Podcasting Guide (copyright 2012) to help me walk through and become familiar with the general organization of Garageband. My purpose being to learn how to record some demos in aid of securing gigs in new to me venues in the singer songwriter genre. I am posting this review for both. I have years of playing in and running sound in live rock bands so I can claim familiarity with mixing boards and general audio signal paths, inserts, etc. I have also played around with ProTools, but stopped short of climbing the very steep learning curve of the pro level DAW.Both of these works are reasonably well written and are decent at describing the recording workflow. What they both lack is being updated to conform to the latest edition of the GarageBand (10.0.1 at the time I'm writing this). The window content is significantly different, not dramatically, but significantly and if you are counting on being able to proceed by following the written directions/ screen shots in these books, you will not succeed and you will be frustrated. I note that even the brief Apple website video tutorials are equally, if not more out of date. I don't know of/ have not yet discovered an up to date resource manual/ user's guide for GarageBand, so I have no alternative material to suggest, but I doubt I would purchase these works again.

The picture / numbers / steps approach is the only way to go for such visually-based software. The information presented shows an in-depth knowledge of the the inner workings of the software. This should be the first book for the beginning user and a handy reference for the experienced one.

I have the pdf version of this book and it is simply the best way to learn GarageBand. Every topic is explained in great detail, even with an introduction of studio technology to better understand the various concepts. Highly recommended.

I had a difficult time making sense of this book. The diagrams were a challenge, the text was

disorganized, and the grammar was spotty. After reading it through twice, I'm still not much better with garageband. I shared the book with a friend who has considerable recording experience, and he too found the book difficult to follow.

I had planned on doing a series of audio recordings which, not knowing much about Garageband, I assumed would be pretty easy to do. Although the actual recording was easy, the editing was not. At the Apple store they make it sound like it's so easy breezy to edit out unwanted frequencies, to modulate and balance your different sounds. It wasn't, and I was lost until I downloaded this wonderful book off the author's website. He shows everything with screen shots, and explains everything in detail, step by step. It takes alot of work to do that, and I am eternally grateful. Thank you!

Ok, best part is the pictures, but still as with all DAW software it seems to leave the beginner without the basics. It starts as if you knew how to perform these recording tasks already.

Took a while to learn the format but it is a good reference for GarageBand. Still it is no excuse for Apple for not support intimating the program with documentation on their own as they should. I gave 5 stars for this book because of what it does but would give Apple only 1 for what they didn't do.

I am learning from this book everyday. Edgar is a good, clear, concise writer. TY! Study & learn from this tome!

#### Download to continue reading...

GarageBand 11 - How it Works: A new type of manual - the visual approach (Graphically Enhanced Manuals) Blood Type Diet: An Essential Guide For Eating Based On Your Blood Type (blood type, blood type diet, blood type a, blood type o, blood type ab, blood type b, blood type diet success,) Podcasting Like a Pro with GarageBand '11 (The Down & Dirty Series): Configuring GarageBand '11 for advanced podcast recording and universal production techniques for other platforms. TYPE 2 DIABETES DESTROYER: The Secret to REVERSE Type 2 Diabetes, 3 Proven Steps to Reverse Type-2 Diabetes in 11 Days (Diabetes type 2, Diabetes, diabetes ... DIABETES, diabetic cookbook, type 2 diabetes) Diabetes: Fight It with the Blood Type Diet: The Individualized Plan for Preventing and Treating Diabetes (Type I, Type II) and Pre-Diabetes (Dr. ... Eat Right 4 Your Type Health Library) Diabetes: Reverse Diabetes: How to reverse diabetes and manage type 2 diabetes, type 1 diabetes and gestational diabetes (Diabetes, Type 2 diabetes, Type ... sugar, diabetic

recipes, what is diabetes) Logic Pro X - How it Works: A new type of manual - the visual approach New Perspectives on Microsoft Office 2013 First Course, Enhanced Edition (Microsoft Office 2013) Enhanced Editions) US Army, Technical Manual, TM 9-2350-256-34, RECOVERY VEHICLE, FULL TRACKED: MEDIUM, M88A1 NSN 2350-00-122-6826, (EIC AQA), military manauals, special ... manuals on dvd, military manuals on cd, Step by Step passing the EPA 608 certification exam, including the Core, Type I, Type II, and Type III test with practice questions Eat Right 4 Your Type Personalized Cookbook Type A: 150+ Healthy Recipes For Your Blood Type Diet Eat Right 4 Your Type Personalized Cookbook Type O: 150+ Healthy Recipes For Your Blood Type Diet Eat Right 4 Your Type Personalized Cookbook Type B: 150+ Healthy Recipes For Your Blood Type Diet Eat Right For Your Blood Type: A Guide to Healthy Blood Type Diet, Understand What to Eat According to Your Blood Type Eat Right 4 Your Type Personalized Cookbook Type AB: 150+ Healthy Recipes For Your Blood Type Diet By Dr. Peter J. D'Adamo - Eat Right 4 Your Type Personalized Cookbook Type B: 150+ Healthy Recipes For Your Blood Type Diet (1st Edition) (9.1.2013) Diabetes: Diabetes Diet: 3 Steps to Cure Diabetes The Ultimate Guide with the Top Foods to Restoring Blood Sugar (diabetes,type 2 diabetes, diabetes symptoms, type ... diet, glucose, type 2 diabetes symptoms) Meals by Blood Type: Getting Your Life Back on Track With 35 Recipes That Fit Your Blood Type (Blood Type Diet & Low Cholesterol) The Type 2 Diabetes Cure - How to Reverse Diabetes Naturally and Enjoy Healthy Living for Life (Reverse Diabetes, Diabetes, Type 2 Diabetes, Diabetes Diet, ... Solution, Type 2 Diabetes Cookbook, Book 1) Enhanced Microsoft Excel 2013: Illustrated Complete (Microsoft Office 2013 Enhanced Editions)

<u>Dmca</u>